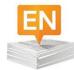

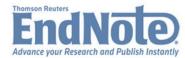

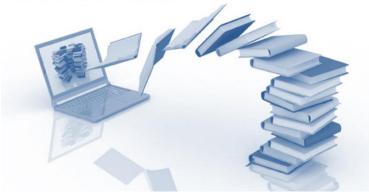

### **Guide to Using Endnote Software**

Ghada A. Bawazeer. MSc, PharmD, BCPS

Assistant Professor
Clinical Pharmacy Department
College of Pharmacy-King Saud University
October 2017

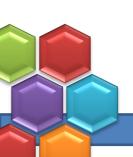

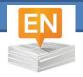

#### **Workshop Objectives**

- AT the end of this 2-hr workshop participants will be able to perform the following tasks using Endnote x7 software:
  - Create a library
  - Create groups
  - Perform online search
  - Enter citations manually
  - Retrieve citations fulltext
  - Cite while writing
  - Import References to Endnote library
  - Change the format of citations using commonly used style
  - Share Reference Library

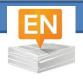

#### Bibliographic Software

- Assist in building bibliographic databases
- Import and manage bibliographic database
- Format citations that matches most bibliographic styles
- Cite while you write
- Download and store citations full-text
- Share library

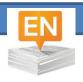

### Example of Bibliographic Software

Endnote Thomson Reuters \$\$\$

Zotero George Mason U Free

RefWorks ProQuest \$\$\$

Mendely Elsevier Free

JabRef developers Free

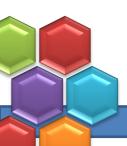

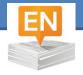

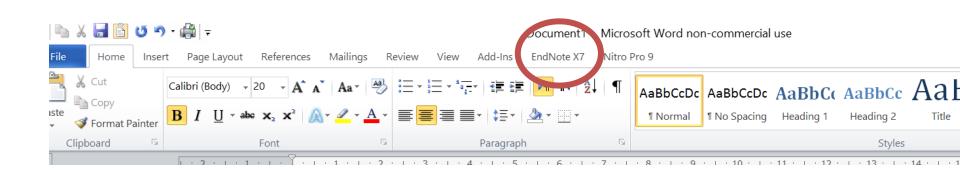

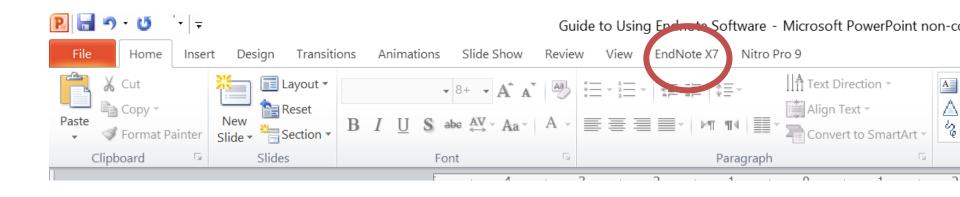

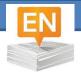

#### Interface

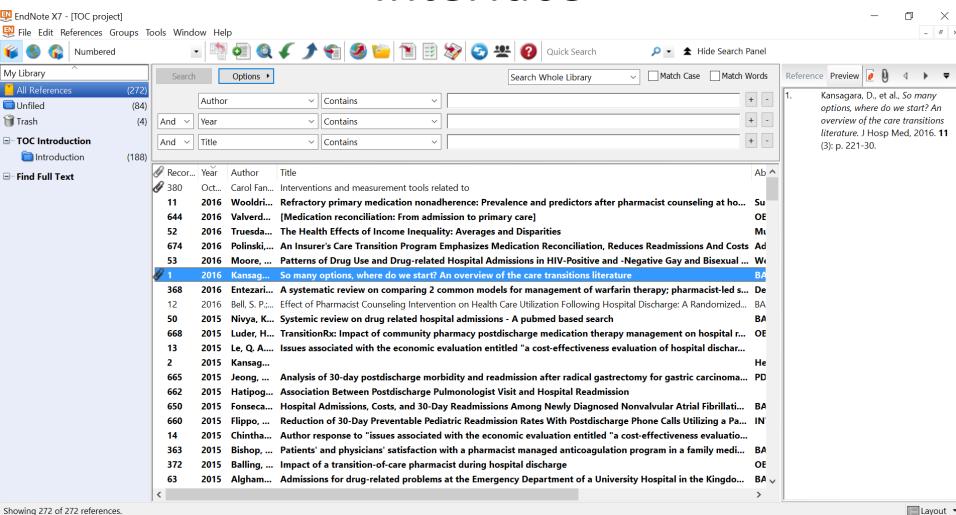

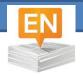

#### Create a Local library

- File
  - New
    - Add name and save to the destination you want
- The created library will appear in Endnote under local library

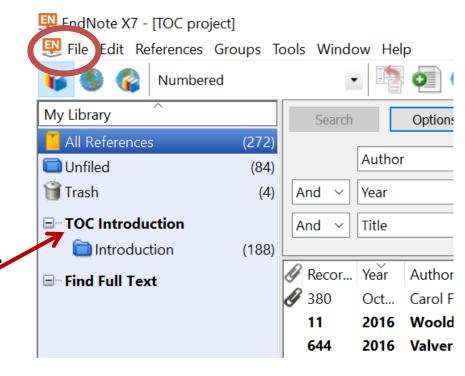

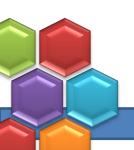

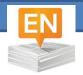

#### **Groups Types**

- Permanent groups
  - All references
  - Unfiled
  - Trash
  - Online Search groups
  - Find Full Text groups
- custom groups
- smart groups
- Duplicates references
- **Copied references**

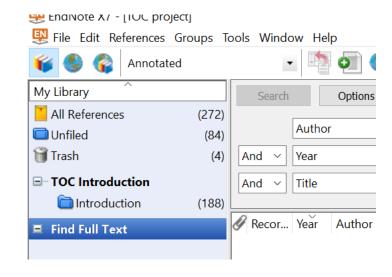

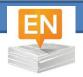

#### **Using Groups**

- Help breakdown large library
- Start by creating a group
  - Types of groups
    - Main group
    - Smart group:
      - use search criteria to dynamically update groups as existing references are edited or new references are added to the library
    - Create from groups

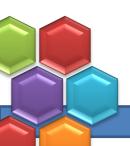

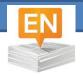

#### Online Search

- Needs internet connection
- Select the database for your search
  - You can add more databases
    - Click more
- Type in your keyword and hit search

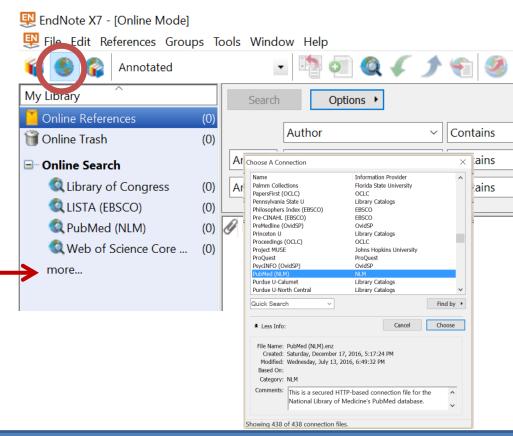

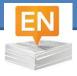

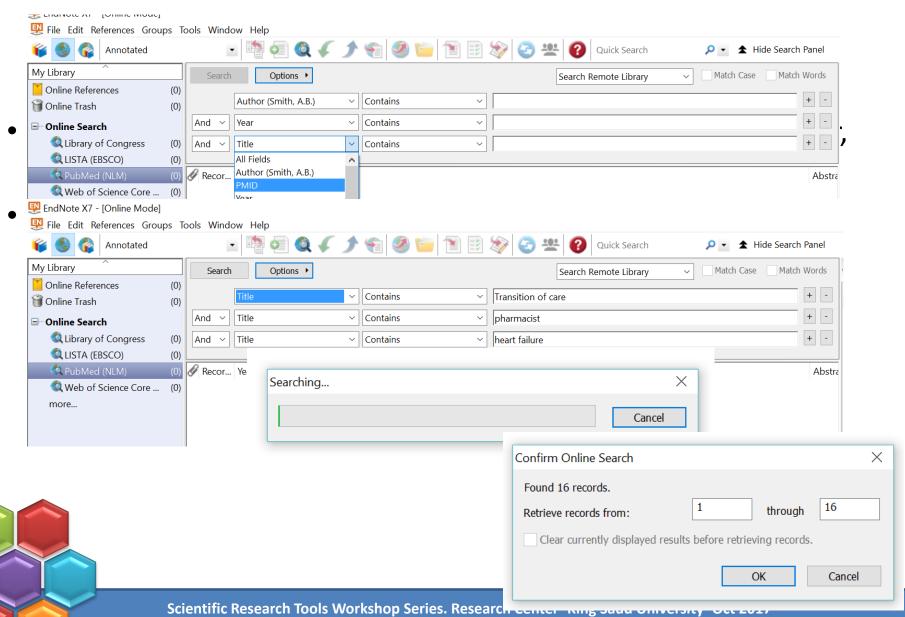

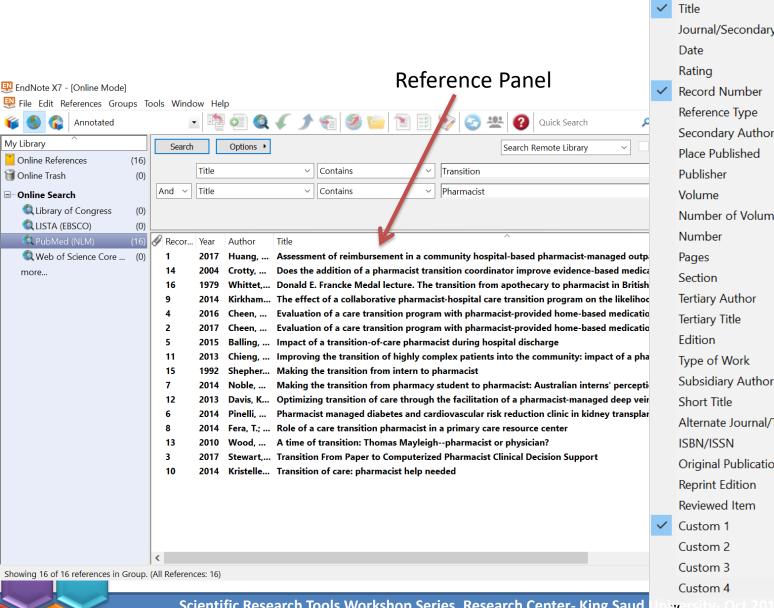

Read/Unread Status Journal/Secondary Title Number of Volumes Alternate Journal/Title Original Publication

Author Year Title

Date Rating

Record Number

Place Published

**Publisher** 

Volume

Number

**Pages** 

Section

Edition

Tertiary Title

Short Title

ISBN/ISSN

Reviewed Item Custom 1 Custom 2

Custom 3

Custom 4

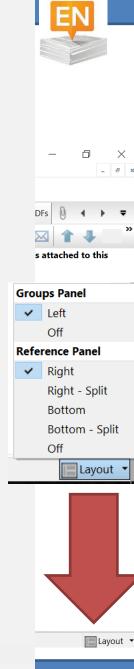

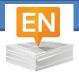

#### Remove Duplicate

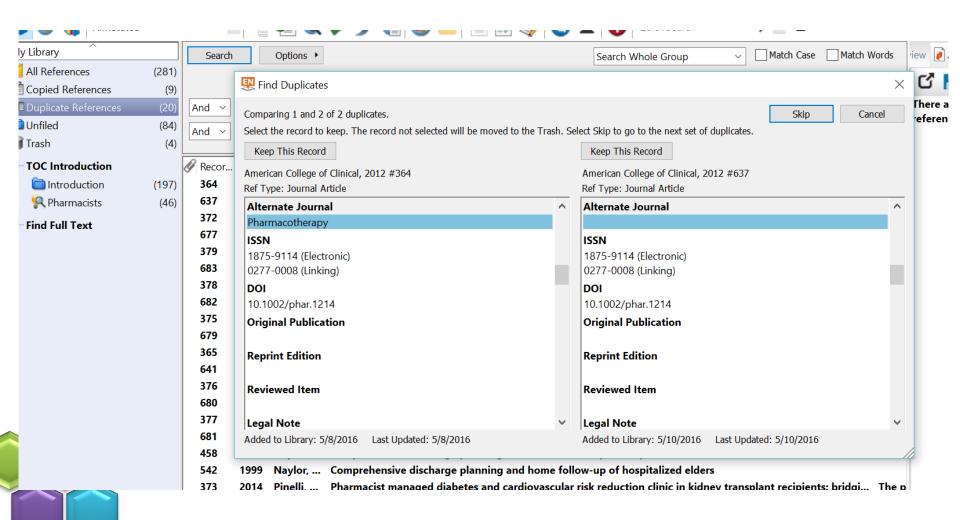

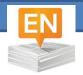

Reference Preview | Hanya-2017-Effects of communica |

#### Finding Fulltext

Import to Endnote from your PC (paper clip icon)
 Or

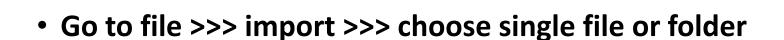

Automatic search from Endnote

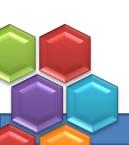

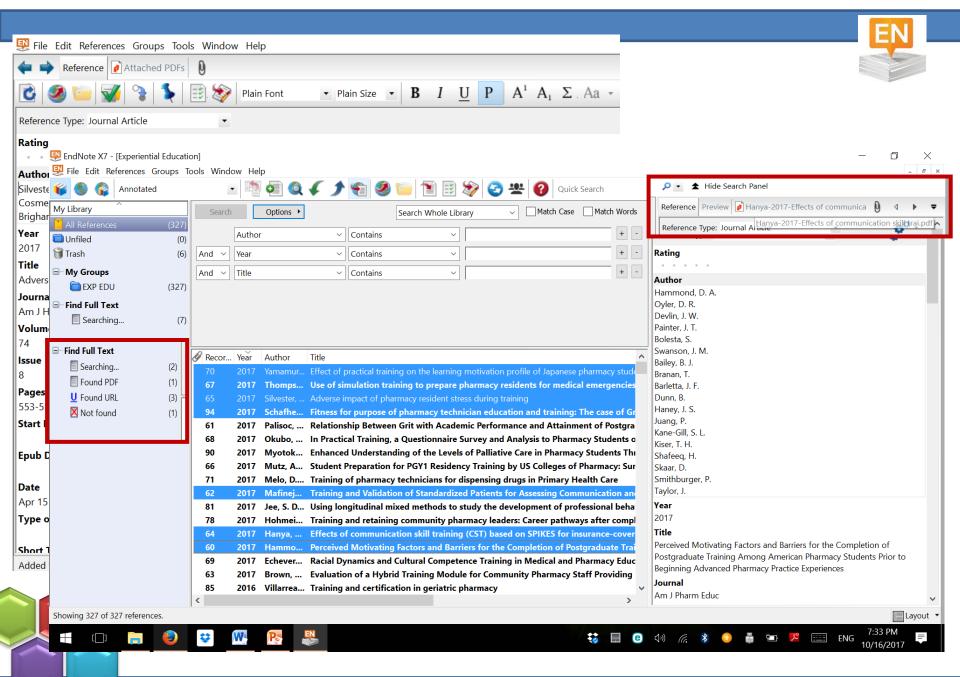

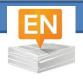

#### Finding Fulltext

- Once citations were downloaded
- Select the ones you want and copy to your database
- Perform find fulltext
  - Found pdf
  - Found URL
  - Not found

Endnote searches the first 2 pages of the pdf and metadata for DOI (digital Object identifier)

- Scanned pdf's, no DOI are not identifiable and not retrievable by endnote
- You can annotate your pdf in Endnote (highlight, comments)

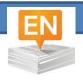

### Import References from PubMed

- Perform your search in PubMed
- Select the citations you want to import

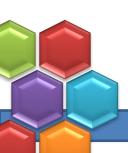

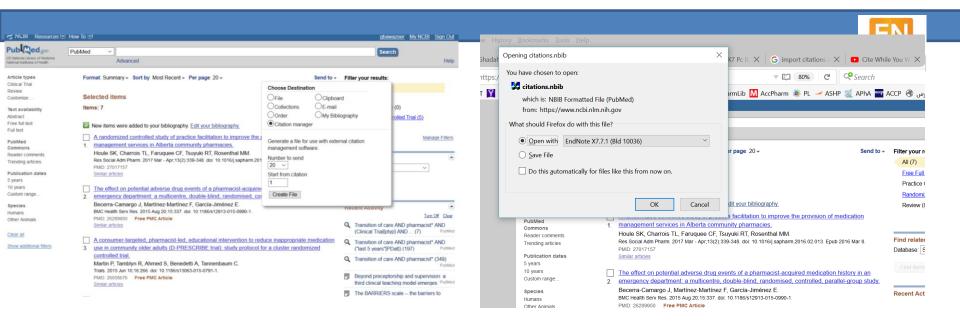

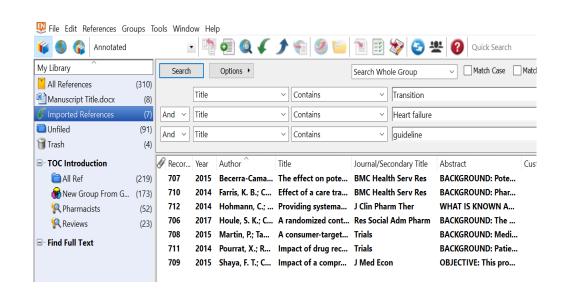

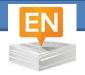

## Enter New Reference Manually

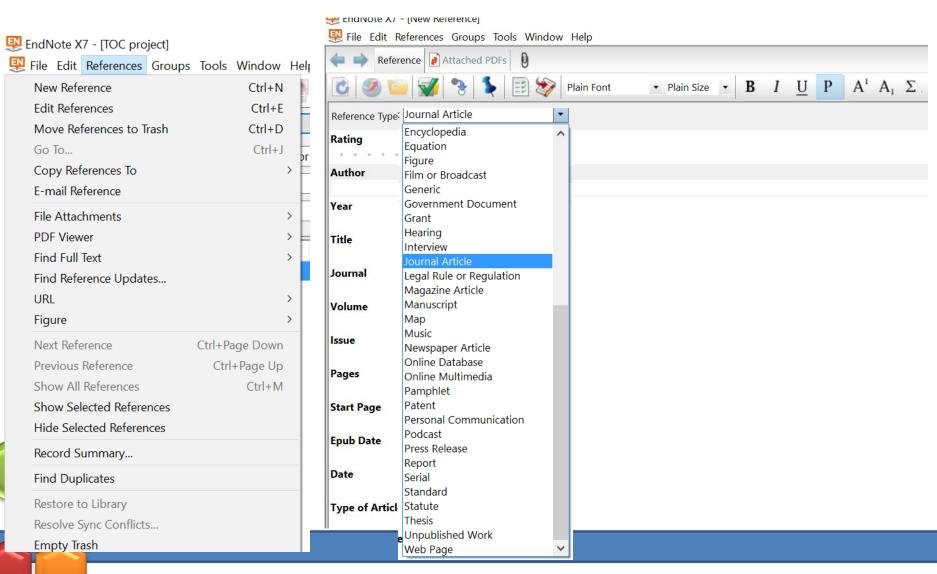

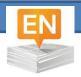

### Cite while you write

- Open your Word document
- Enter reference
  - From Endnote
    - Open Word (go to word processor (Alt+1)
  - From Word
    - Open Endnote

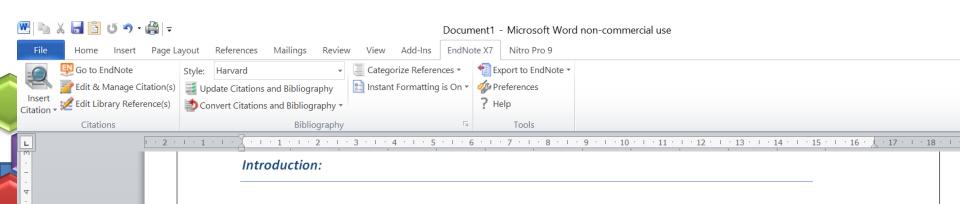

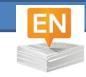

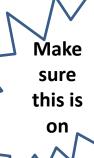

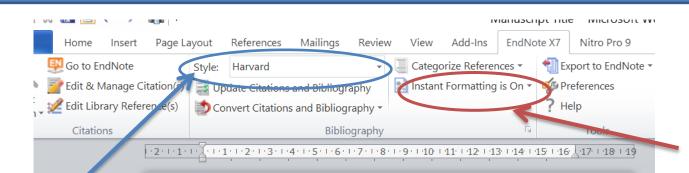

#### Manuscript Title

#### Introduction:

Transition of care is the movement of a patient from one setting of care to another. Settings of care may include hospitals, ambulatory primary care practices, ambulatory specialty care practices, long-term care facilities, home health, and rehabilitation facilities (Jencks, 1995). Transitions increase the risk of adverse events due to the potential for miscommunication as responsibility is given to new parties. Hospital discharge is a complex process representing a time of significant vulnerability for patients. Safe and effective transfer of responsibility for a patient's medical care relies on effective provider communication with patient comprehension of discharge instructions. (Forster et al., 2003, Howard et al., 2008, Stausberg and Hasford, 2011)

#### References List

- FORSTER, A. J., MURFF, H. J., PETERSON, J. F., GANDHI, T. K. & BATES, D. W. 2003. The incidence and severity of adverse events affecting patients after discharge from the hospital. *Ann Intern Med*, 138, 161-7.
- HOWARD, R., AVERY, A. & BISSELL, P. 2008. Causes of preventable drug-related hospital admissions: a qualitative study. Qual Saf Health Care, 17, 109-16.
- JENCKS, S. F. 1995. Measuring quality of care under Medicare and Medicaid. Health Care Financ Rev, 16, 39-54.
- STAUSBERG, J. & HASFORD, J. 2011. Drug-related admissions and hospital-acquired adverse drug events in Germany: a longitudinal analysis from 2003 to 2007 of ICD-10-coded routine data. *BMC Health Serv Res*, 11,134.

Change references style from here

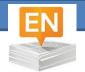

# Configuring the bibliography

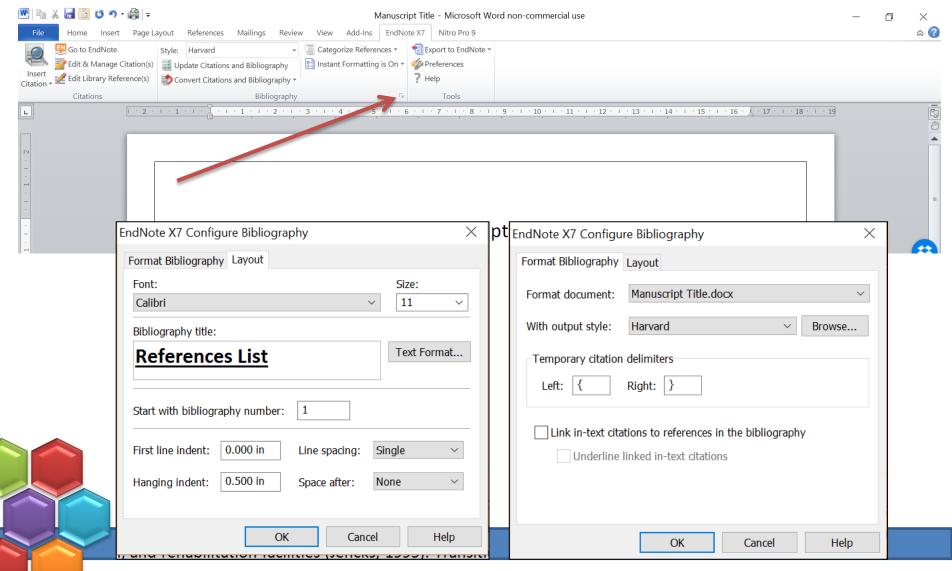

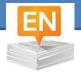

#### Manage & Edit citation

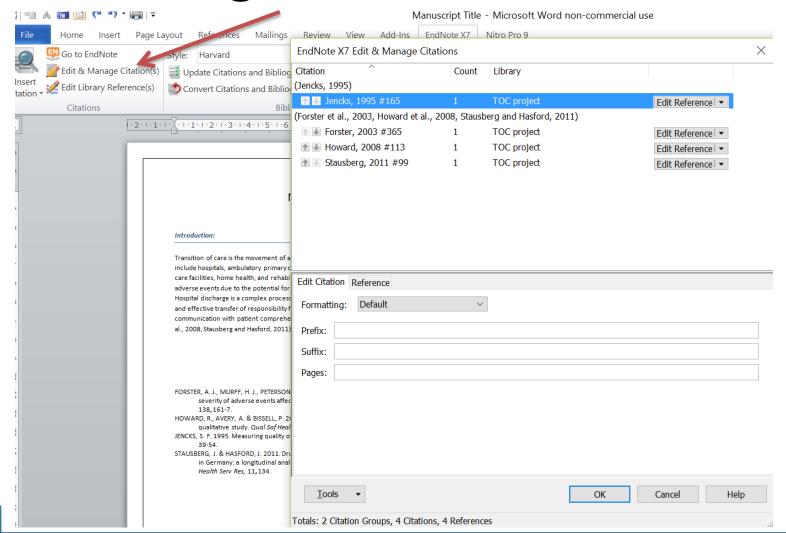

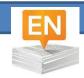

# Footnote in Endnote Categorize your references

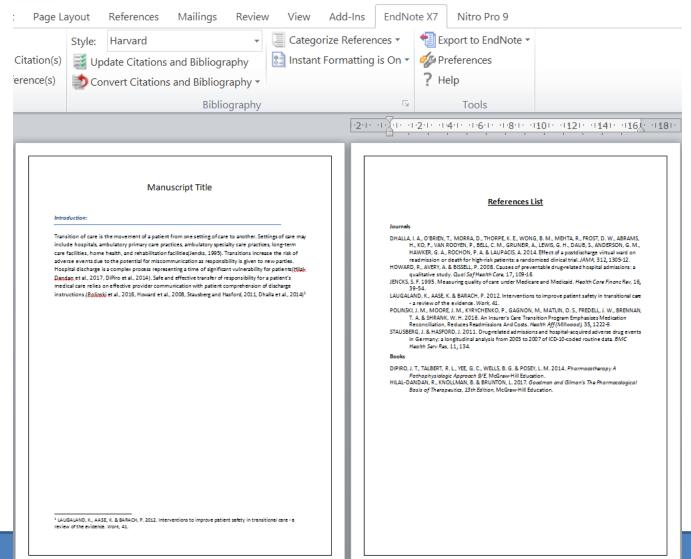

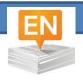

### Share References Library

- You can share your full library or parts of it
- Can share with up to 14 other members (100 members in X8)
- Members must have the same version of Endnote & Endnote online account
- Sync library fist before sharing
- Use share command (from file down menu or

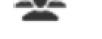

- Invite the people you want to share library with (emails)
- All users can view, edit and attach files by going to "open shared library"

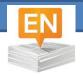

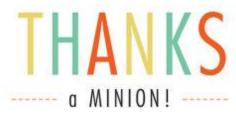

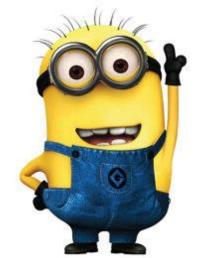

...Love....Ghada...

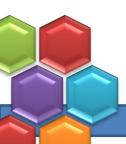